## OVK Initial-/Subload

Erstellt von: Lab Werbeformen Technik der Unit Ad Technology des Online-Vermarkterkreis (OVK) im Bundesverband Digitale Wirtschaft e.V. (BVDW)

Im Zuge der Veröffentlichung der LEAN Richtlinien und des New Ad Portfolios durch das IAB Tech Lab wurde das Konzept von Initial-/Subload eingeführt, um den bisherigen "Polite Download" abzulösen. Dieses Konzept sieht die Zweiteilung des Gesamtdateigewichtes in einen initialen und einen nachgeladenen Anteil vor. Das Laden der Werbeinhalte wird zunächst auf den initialen Anteil begrenzt, um die Ladezeiten der Webseiten zu optimieren und die Nutzerwahrnehmung zu steigern.

Nach Abschluss des Initialloads muss sichergestellt werden, dass auf der Werbefläche ein Motiv des Werbetreibenden dargestellt ist, damit die Werbebotschaft unmittelbar mit dem Aufbau der Seite gestreut werden kann. Dies ist zugleich der Zeitpunkt, um die technischen KPIs wie z.B. die Ad Impression oder die Sichtbarkeitsmessungen etc. zu erheben.

Für aufwändige Kreationen, bei denen das zulässige Dateigewicht (Initialload) nicht ausreicht, können bis zur Spezifikationsgrenze (Subload) zusätzliche Inhalte nachgeladen werden. Der Subload wird dabei durch das Event der Hauptseite "readystate=complete" angestoßen. Da durch das Werbemittel nicht in allen Integrationsvarianten auf dieses Event zugegriffen werden kann, hat die Unit AdTechnology des OVK entsprechende Lösungen bereitgestellt. Diese befinden sich aktuell mit dem IAB Tech Lab in Abstimmung.

- **-** Direkter Zugriff auf das readystate-Event der Hauptseite
- Alternativ: Reagieren auf das postmessage Signal "IAB\_HOST\_LOADED" der Seite
- Die maximale Wartezeit ist auf 4 Sekunden beschränkt
- Wichtig: Es ist sicherzustellen, dass der Subload nur einmal pro Werbemittel gestartet wird, da unter Umständen entsprechende Signale mehrfach übergeben werden.

Unter folgendem Link stehen die Details zur Lösung sowie Codebeispiele zur Verfügung: https://github.com/Unitadtechnologystandards/Initial-Sub-Load

Die Spezifikationsgrenzen für die Dateigewichte sind somit gegenüber den bisherigen deutlich erhöht. Im Gegenzug sind alle Elemente zu addieren, die begleitend mit dem Werbemittel über das Internet übertragen werden.

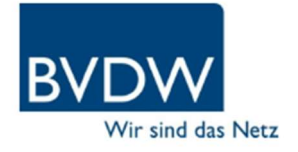

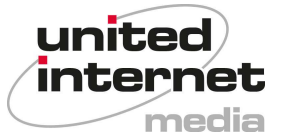